## Package 'shinymeta'

November 17, 2021

#### <span id="page-0-0"></span>Type Package

Title Export Domain Logic from Shiny using Meta-Programming

**Version** 0.2.0.3

Description Provides tools for capturing logic in a Shiny app and exposing it as code that can be run outside of Shiny (e.g., from an R console). It also provides tools for bundling both the code and results to the end user.

#### URL <https://rstudio.github.io/shinymeta/>,

<https://github.com/rstudio/shinymeta>

## License GPL-3

**Imports** callr, fastmap, fs, rlang, htmltools, shiny  $(>= 1.6.0)$ , sourcetools, styler, utils

#### Encoding UTF-8

#### RoxygenNote 7.1.2

**Suggests** knitr, stringr, rmarkdown, test that  $(>= 3.0)$ , shinyAce, clipr, dplyr, ggplot2, cranlogs, xfun, magrittr, zoo

## Config/testthat/edition 3

Collate 'archive.R' 'display.R' 'format.R' 'imports.R' 'utils.R' 'metareactive.R' 'observe.R' 'globals.R' 'output-code.R' 'print.R' 'render.R' 'report.R' 'utils-format.R' 'zzz.R'

## NeedsCompilation no

Author Joe Cheng [aut], Carson Sievert [cre, aut] (<<https://orcid.org/0000-0002-4958-2844>>), RStudio [cph]

Maintainer Carson Sievert <carson@rstudio.com>

#### Repository CRAN

Date/Publication 2021-11-17 16:40:02 UTC

## <span id="page-1-0"></span>R topics documented:

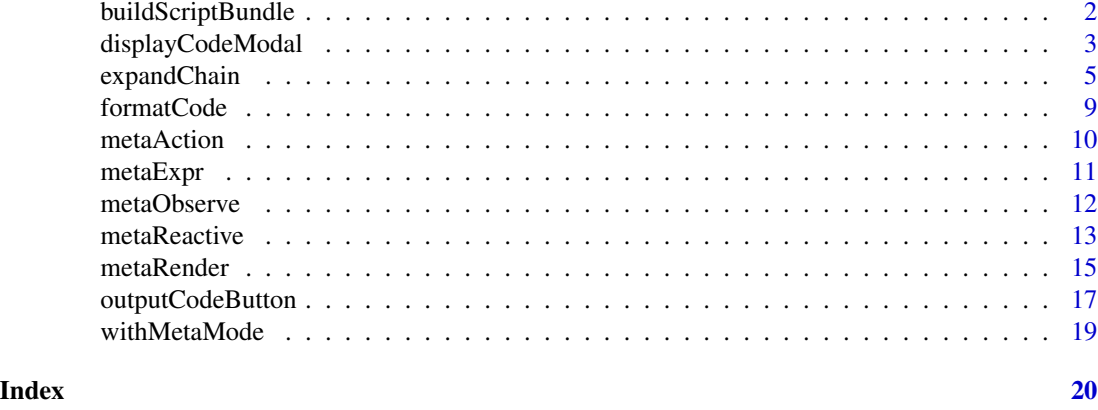

## <span id="page-1-1"></span>buildScriptBundle *Produce a zip bundle of code and results*

## <span id="page-1-2"></span>Description

Produce a zip bundle of code and results

## Usage

```
buildScriptBundle(
 code = NULL,output_zip_path,
  script_name = "script.R",
 include_files = list(),
 render = TRUE,
  render_args = list()
)
buildRmdBundle(
  report_template,
 output_zip_path,
 vars = list(),include_files = list(),
  render = TRUE,render_args = list()
)
```
## Arguments

code A language object. output\_zip\_path A filename for the resulting zip bundle.

## <span id="page-2-0"></span>displayCodeModal 3

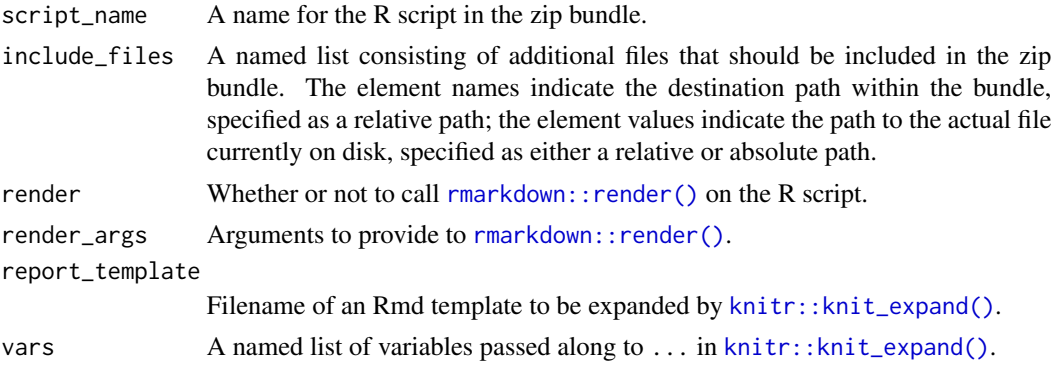

## Value

The path to a generated file.

#### See Also

knitr::knit\_expand

<span id="page-2-1"></span>displayCodeModal *Display a shinyAce code editor via shiny modal*

## Description

Show a shinyAce::aceEditor() in a shiny::modalDialog().

## Usage

```
displayCodeModal(
  code,
  title = NULL,
 clip = "clipboard",
  footer = shiny::modalButton("Dismiss"),
  size = c("m", "s", "l"),easyClose = TRUE,
  fade = TRUE,
  session = shiny::getDefaultReactiveDomain(),
  ...
)
```
## Arguments

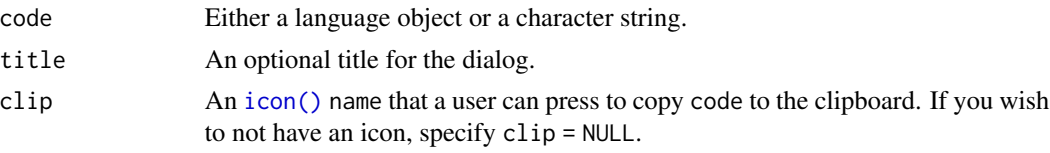

<span id="page-3-0"></span>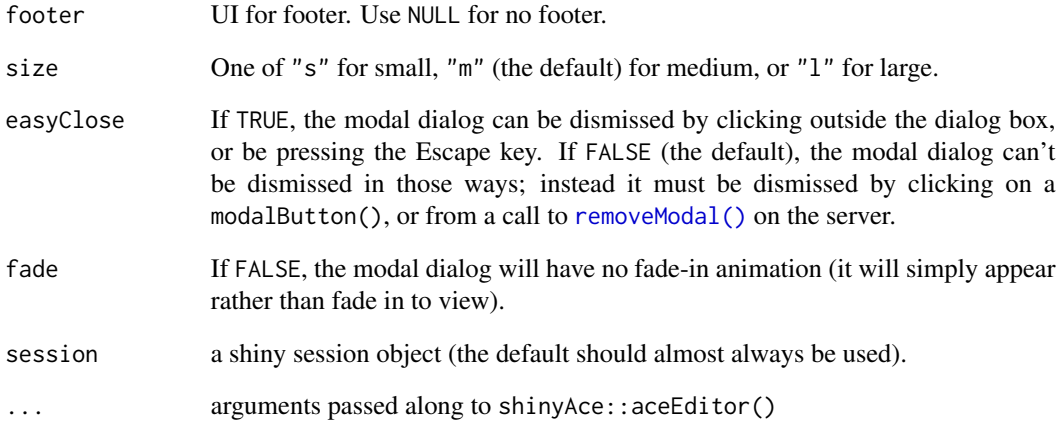

## Value

nothing. Call this function for its side effects.

## See Also

[outputCodeButton](#page-16-1)

```
if (interactive()) {
  library(shiny)
  ui <- fluidPage(
   sliderInput("n", label = "Number of samples", min = 10, max = 100, value = 30),
   actionButton("code", icon("code")),
   plotOutput("p")
  )
  server <- function(input, output) {
   output$p <- metaRender(renderPlot, {
     plot(sample(..(input$n)))
   })
   observeEvent(input$code, {
     code <- expandChain(output$p())
      displayCodeModal(code)
   })
  }
  shinyApp(ui, server)
}
```
<span id="page-4-1"></span><span id="page-4-0"></span>

Use expandChain to write code out of one or more metaReactive objects. Each meta-reactive object (expression, observer, or renderer) will cause not only its own code to be written, but that of its dependencies as well.

#### Usage

```
newExpansionContext()
```

```
expandChain(..., .expansionContext = newExpansionContext())
```
## Arguments

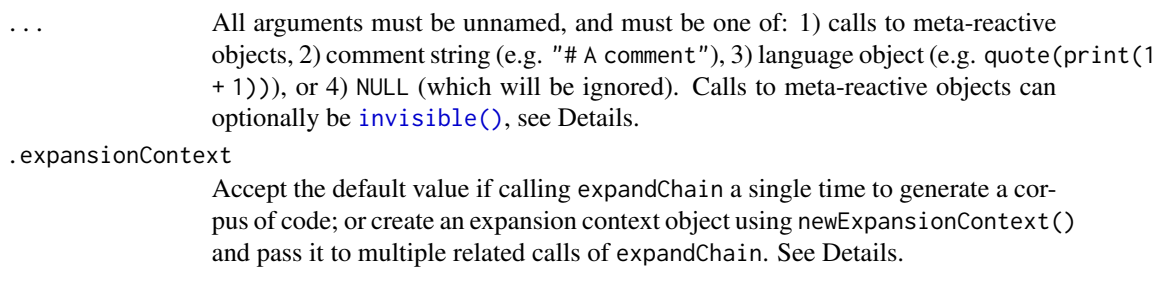

## Details

There are two ways to extract code from meta objects (i.e. [metaReactive\(\)](#page-12-1), [metaObserve\(\)](#page-11-1), and [metaRender\(\)](#page-14-1)): withMetaMode() and expandChain(). The simplest is withMetaMode(obj()), which crawls the tree of meta-reactive dependencies and expands each ..() in place.

For example, consider these meta objects:

```
nums <- metaReactive({ runif(100) })
obs <- metaObserve({
  summary(..(nums()))
  hist(..(nums()))
})
```
When code is extracted using withMetaMode:

```
withMetaMode(obs())
```
The result looks like this:

summary(runif(100)) plot(runif(100))

Notice how runif(100) is inlined wherever  $\ldots$  (nums()) appears, which is not desirable if we wish to reuse the same values for summary() and plot().

The expandChain function helps us workaround this issue by assigning return values of metaReactive() expressions to a name, then replaces relevant expansion (e.g., . . (nums())) with the appropriate name (e.g. nums).

```
expandChain(obs())
```
The result looks like this:

```
nums <- runif(100)
summary(nums)
plot(nums)
```
You can pass multiple meta objects and/or comments to expandChain.

```
expandChain(
 "# Generate values",
 nums(),
 "# Summarize and plot",
 obs()
)
```
Output:

```
# Load data
nums <- runif(100)
nums
# Inspect data
summary(nums)
plot(nums)
```
You can suppress the printing of the nums vector in the previous example by wrapping the nums() argument to expandChain() with invisible(nums()).

#### Value

The return value of expandChain() is a code object that's suitable for printing or passing to [displayCodeModal\(\)](#page-2-1), [buildScriptBundle\(\)](#page-1-1), or [buildRmdBundle\(\)](#page-1-2).

The return value of newExpansionContext is an object that should be passed to multiple expandChain() calls.

#### Preserving dependencies between expandChain() calls

Sometimes we may have related meta objects that we want to generate code for, but we want the code for some objects in one code chunk, and the code for other objects in another code chunk; for example, you might be constructing an R Markdown report that has a specific place for each code chunk.

<span id="page-5-0"></span>

## <span id="page-6-0"></span>expandChain 7

Within a single expandChain() call, all metaReactive objects are guaranteed to only be declared once, even if they're declared on by multiple meta objects; but since we're making two expandChain() calls, we will end up with duplicated code. To remove this duplication, we need the second expandChain call to know what code was emitted in the first expandChain call.

We can achieve this by creating an "expansion context" and sharing it between the two calls.

```
exp_ctx <- newExpansionContext()
chunk1 <- expandChain(.expansionContext = exp_ctx,
  invisible(nums())
)
chunk2 <- expandChain(.expansionContext = exp_ctx,
  obs()
)
```
After this code is run, chunk1 contains only the definition of nums and chunk2 contains only the code for obs.

#### Substituting metaReactive objects

Sometimes, when generating code, we want to completely replace the implementation of a metaReactive. For example, our Shiny app might contain this logic, using shiny: : fileInput():

```
data <- metaReactive2({
  req(input$file_upload)
  metaExpr(read.csv(..(input$file_upload$datapath)))
})
obs <- metaObserve({
  summary(..(data()))
})
```
Shiny's file input works by saving uploading files to a temp directory. The file referred to by input\$file\_upload\$datapath won't be available when another user tries to run the generated code.

You can use the expansion context object to swap out the implementation of data, or any other metaReactive:

```
ec <- newExpansionContext()
ec$substituteMetaReactive(data, function() {
 metaExpr(read.csv("data.csv"))
})
```

```
expandChain(.expansionContext = ec, obs())
```
Result:

```
data <- read.csv("data.csv")
summary(data)
```
Just make sure this code ends up in a script or Rmd bundle that includes the uploaded file as data.csv, and the user will be able to reproduce your analysis.

The substituteMetaReactive method takes two arguments: the metaReactive object to substitute, and a function that takes zero arguments and returns a quoted expression (for the nicest looking results, use metaExpr to create the expression). This function will be invoked the first time the metaReactive object is encountered (or if the metaReactive is defined with inline = TRUE, then every time it is encountered).

## References

<https://rstudio.github.io/shinymeta/articles/code-generation.html>

```
input <- list(dataset = "cars")
# varname is only required if srcref aren't supported
# (R CMD check disables them for some reason?)
mr <- metaReactive({
 get(..(input$dataset), "package:datasets")
})
top <- metaReactive({
  head(..(mr()))
})
bottom <- metaReactive({
  tail(..(mr()))
})
obs <- metaObserve({
  message("Top:")
  summary(..(top()))
  message("Bottom:")
  summary(..(bottom()))
})
# Simple case
expandChain(obs())
# Explicitly print top
expandChain(top(), obs())
# Separate into two code chunks
exp_ctx <- newExpansionContext()
expandChain(.expansionContext = exp_ctx,
  invisible(top()),
  invisible(bottom()))
expandChain(.expansionContext = exp_ctx,
  obs())
```
<span id="page-8-1"></span><span id="page-8-0"></span>

Turn unevaluated shinymeta expressions into (formatted or styled) text.

#### Usage

```
formatCode(code, width = 500L, formatter = styleText, ...)
```
styleText(code, ...)

deparseCode(code, width = 500L)

#### Arguments

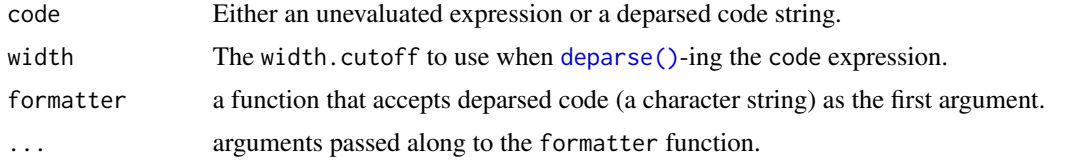

#### Details

Before any formatting takes place, the unevaluated expression is deparsed into a string via deparseCode $($ ), which ensures that shinymeta comment strings (i.e., literal strings that appear on their own line, and begin with one or more  $#$  characters.) are turned into comments and superfluous  $\setminus \{$  are removed. After deparsing, the formatCode() function then calls the formatter function on the deparsed string to format (aka style) the code string. The default formatter, styleText(), uses [styler::style\\_text\(\)](#page-0-0) with a couple differences:

- Pipe operators (%>%) are *always* followed by a line break.
- If the token appearing after a line-break is a comma/operator, the line-break is removed.

#### Value

Single-element character vector with formatted code

```
options(shiny.suppressMissingContextError = TRUE)
```

```
x <- metaReactive({
  "# Here's a comment"
 sample(5) %>% sum()
})
```

```
code <- expandChain(x())
deparseCode(code)
formatCode(code)
formatCode(code, formatter = styler::style_text)
```
metaAction *Run/capture non-reactive code for side effects*

#### Description

Most apps start out with setup code that is non-reactive, such as [library\(\)](#page-0-0) calls, loading of static data into local variables, or [source](#page-0-0)-ing of supplemental R scripts. metaAction provides a convenient way to run such code for its side effects (including declaring new variables) while making it easy to export that code using [expandChain\(\)](#page-4-1). Note that metaAction executes code directly in the env environment (which defaults to the caller's environment), so any local variables that are declared in the expr will be available outside of metaAction as well.

#### Usage

```
metaAction(expr, env = parent.frame(), quoted = FALSE)
```
#### Arguments

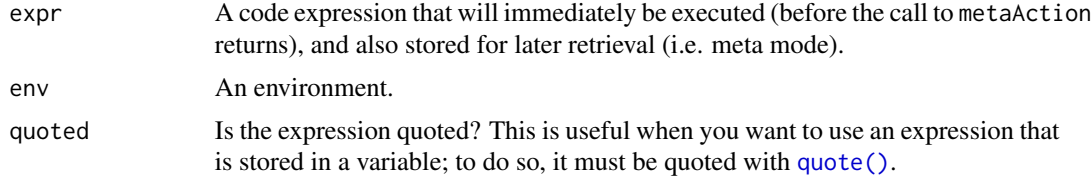

#### Value

A function that, when called in meta mode (i.e. inside [expandChain\(\)](#page-4-1)), will return the code in quoted form. If this function is ever called outside of meta mode, it throws an error, as it is definitely being called incorrectly.

```
setup <- metaAction({
 library(stats)
  "# Set the seed to ensure repeatable randomness"
 set.seed(100)
 x \le -1y \le -2
```
<span id="page-9-0"></span>

#### <span id="page-10-0"></span>metaExpr 11

```
})
# The action has executed
print(x)
print(y)
# And also you can emit the code
expandChain(
  setup()
)
```
<span id="page-10-1"></span>

metaExpr *Mark an expression as a meta-expression*

## Description

Mark an expression as a meta-expression

## Usage

```
metaExpr(
  expr,
  env = parent.frame(),
  quoted = FALSE,
  localize = "auto",
  bindToReturn = FALSE
)
```
## Arguments

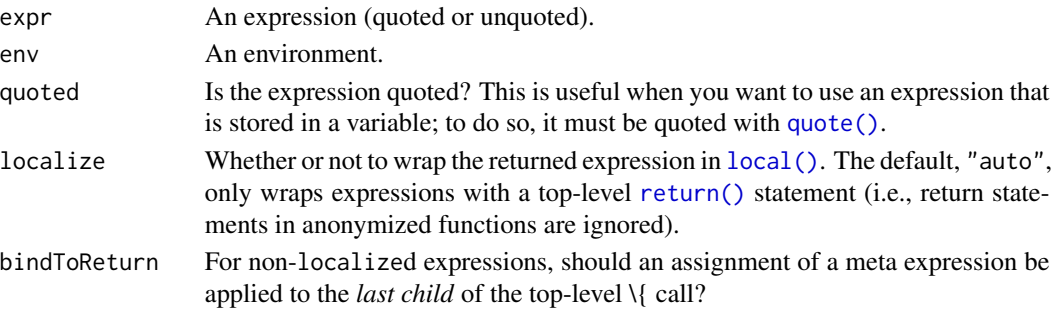

## Value

If inside meta mode, a quoted form of expr for use inside of [metaReactive2\(\)](#page-12-2), [metaObserve2\(\)](#page-11-2), or [metaRender2\(\)](#page-14-2). Otherwise, in normal execution, the result of evaluating expr.

## See Also

```
metaReactive2(), metaObserve2(), metaRender2(), ..
```
Create a [observe\(\)](#page-0-0)r that, when invoked with meta-mode activated (i.e. called within [withMetaMode\(\)](#page-18-1) or [expandChain\(\)](#page-4-1)), returns a partially evaluated code expression. Outside of meta-mode, metaObserve() is equivalent to observe() (it fully evaluates the given expression).

#### Usage

```
metaObserve(
  expr,
  env = parent.frame(),
  quoted = FALSE,label = NULL,domain = getDefaultReactiveDomain(),
  localize = "auto",
  bindToReturn = FALSE
\mathcal{L}metaObserve2(
  expr,
  env = parent.Fname(),quoted = FALSE,
  label = NULL,domain = getDefaultReactiveDomain()
)
```
## Arguments

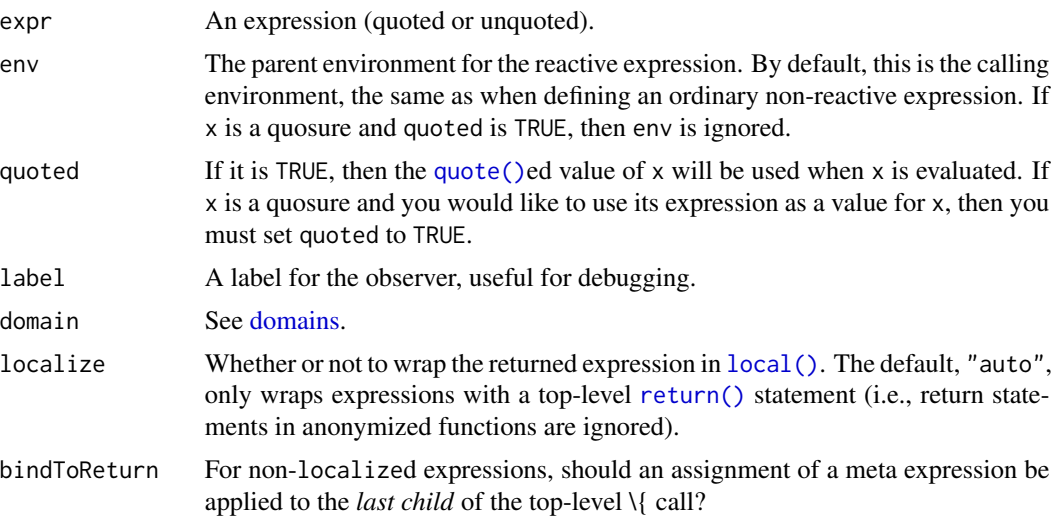

#### <span id="page-12-0"></span>metaReactive 13

## Details

If you wish to capture specific code inside of expr (e.g. ignore code that has no meaning outside shiny, like  $req()$ , use metaObserve2() in combination with metaExpr(). When using metaObserve2(), expr must return a metaExpr().

## Value

A function that, when called in meta mode (i.e. inside [expandChain\(\)](#page-4-1)), will return the code in quoted form. If this function is ever called outside of meta mode, it throws an error, as it is definitely being called incorrectly.

#### See Also

[metaExpr\(\)](#page-10-1), [..](#page-0-0)

## Examples

```
# observers execute 'immediately'
x \le -1mo <- metaObserve({
  x \le -x + 1})
getFromNamespace("flushReact", "shiny")()
print(x)
# It only makes sense to invoke an meta-observer
# if we're in meta-mode (i.e., generating code)
expandChain(mo())
# Intentionally produces an error
## Not run: mo()
```
<span id="page-12-1"></span>metaReactive *Create a meta-reactive expression*

#### <span id="page-12-2"></span>Description

Create a [reactive\(\)](#page-0-0) that, when invoked with meta-mode activated (i.e. called within [withMetaMode\(\)](#page-18-1) or [expandChain\(\)](#page-4-1)), returns a code expression (instead of evaluating that expression and returning the value).

#### Usage

```
metaReactive(
  expr,
  env = parent.frame(),
```

```
quoted = FALSE,varname = NULL,
  domain = shiny::getDefaultReactiveDomain(),
  inline = FALSE,
  localize = "auto",
 bindToReturn = FALSE
)
metaReactive2(
  expr,
  env = parent.frame(),
  quoted = FALSE,
  varname = NULL,
  domain = shiny::getDefaultReactiveDomain(),
  inline = FALSE
)
```
## Arguments

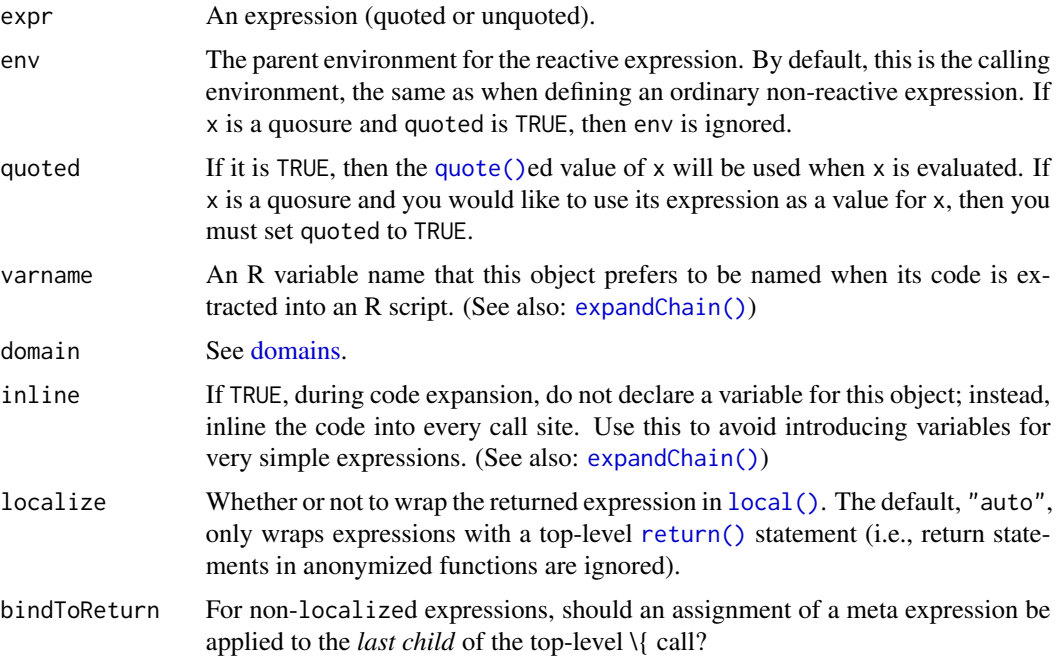

## Details

If you wish to capture specific code inside of expr (e.g. ignore code that has no meaning outside shiny, like [req\(\)](#page-0-0)), use metaReactive2() in combination with metaExpr(). When using metaReactive2(), expr must return a metaExpr().

If varname is unspecified, [srcrefs](#page-0-0) are used in attempt to infer the name bound to the meta-reactive object. In order for this inference to work, the keep.source [option](#page-0-0) must be TRUE and expr must begin with \{.

<span id="page-13-0"></span>

#### <span id="page-14-0"></span>metaRender 15

## Value

A function that, when called in meta mode (i.e. inside [expandChain\(\)](#page-4-1)), will return the code in quoted form. When called outside meta mode, it acts the same as a regular [shiny::reactive\(\)](#page-0-0) expression call.

## See Also

[metaExpr\(\)](#page-10-1), [..](#page-0-0)

## Examples

```
library(shiny)
options(shiny.suppressMissingContextError = TRUE)
input \leftarrow list(x = 1)
y <- metaReactive({
  req(input$x)
  a \leftarrow . . (input$x) + 1
  b \leq a + 1c + 1
})
withMetaMode(y())
expandChain(y())
y <- metaReactive2({
  req(input$x)
  metaExpr({
    a \leq .. (input$x) + 1
    b \leq -a + 1c + 1}, bindToReturn = TRUE)
})
expandChain(y())
```
<span id="page-14-1"></span>metaRender *Create a meta-reactive output*

## <span id="page-14-2"></span>Description

Create a meta-reactive output that, when invoked with meta-mode activated (i.e. called within [expandChain\(\)](#page-4-1) or [withMetaMode\(\)](#page-18-1)), returns a code expression (instead of evaluating that expression and returning the value).

#### Usage

```
metaRender(
  renderFunc,
  expr,
  ...,
  env = parent.frame(),
  quoted = FALSE,localize = "auto",
  bindToReturn = FALSE
)
```
metaRender2(renderFunc, expr, ..., env = parent.frame(), quoted = FALSE)

## Arguments

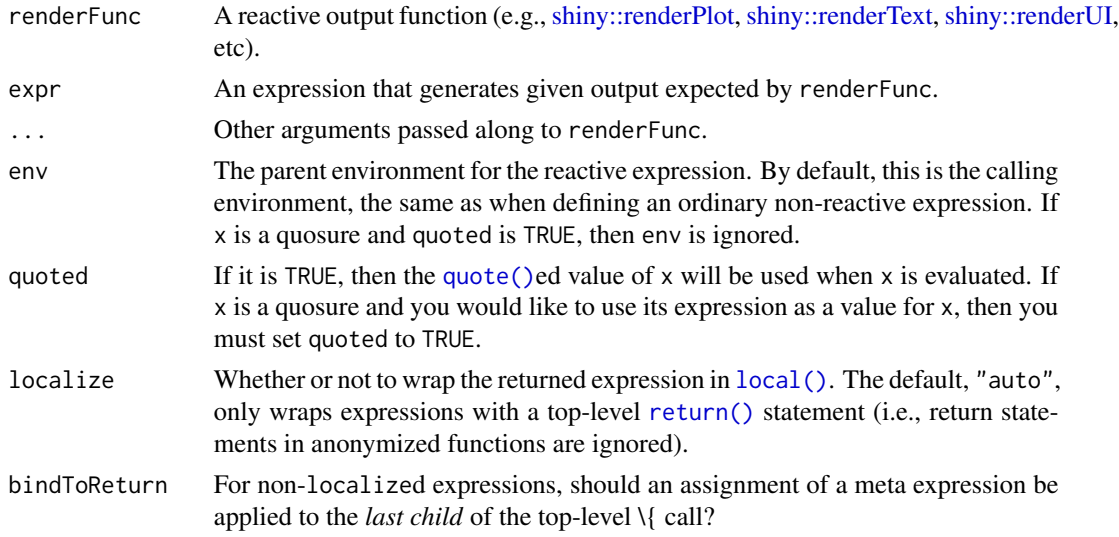

## Details

If you wish to capture specific code inside of expr (e.g. ignore code that has no meaning outside shiny, like [req\(\)](#page-0-0)), use metaRender2() in combination with metaExpr(). When using metaRender2(), expr must return a metaExpr().

Since package authors are allowed to create their own output rendering functions, creating a metacounterpart of an output renderer (e.g. renderPlot()) needs to be more general than prefixing meta to the function name (as with metaReactive() and metaObserve()). metaRender() makes some assumptions about the arguments taken by the render function, assumptions that we believe are true for all existing render functions. If you encounter a render function that doesn't seem to work properly, please let us know by [filing an issue on GitHub.](https://github.com/rstudio/shinymeta/issues)

#### Value

An annotated render function, ready to be assigned to an output slot. The function may also be called in meta mode (i.e., inside [expandChain\(\)](#page-4-1)) to return the code in quoted form.

<span id="page-15-0"></span>

## <span id="page-16-0"></span>outputCodeButton 17

## See Also

[metaExpr\(\)](#page-10-1), [..](#page-0-0)

## Examples

```
if (interactive()) {
 library(shiny)
 library(shinymeta)
 ui <- fluidPage(
    selectInput("var", label = "Choose a variable", choices = names(cars)),
    verbatimTextOutput("Summary"),
    verbatimTextOutput("code")
 \mathcal{L}server <- function(input, output) {
   var <- metaReactive({
      cars[[..(input$var)]]
    })
    output$Summary <- metaRender(renderPrint, {
      summary(..(var()))
    })
    output$code <- renderPrint({
      expandChain(output$Summary())
    })
 }
 shinyApp(ui, server)
}
```
<span id="page-16-1"></span>outputCodeButton *Overlay an icon on a shiny output*

## Description

Intended for overlaying a button over a shiny output, that when clicked, displays code for reproducing that output. The button is similar to an [shiny::actionButton\(\)](#page-0-0), but instead of providing an inputId, the id is determined by the id of the outputObj. The name of that input is a function of outputObj's outputId: input\$OUTPUTID\_output\_code.

## Usage

```
outputCodeButton(
  outputObj,
  label = "Show code",
  icon = shiny::icon("code"),
  width = NULL,
```
<span id="page-17-0"></span>... )

## Arguments

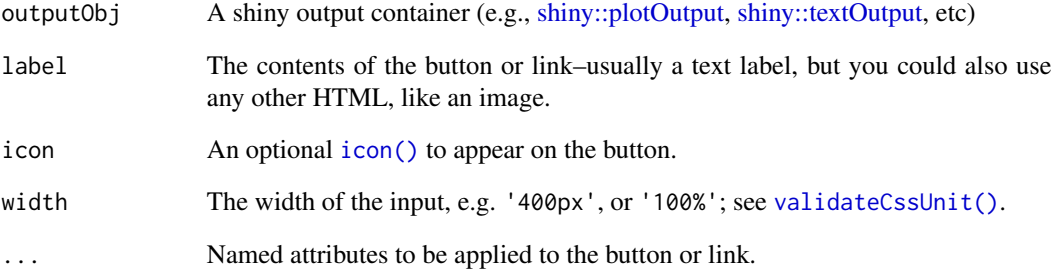

## Value

the outputObj wrapped in a card-like HTML container.

## See Also

[displayCodeModal](#page-2-1)

```
if (interactive()) {
 library(shiny)
 ui <- fluidPage(
   sliderInput("n", label = "Number of samples", min = 10, max = 100, value = 30),
   outputCodeButton(plotOutput("p"))
 )
 server <- function(input, output) {
   output$p <- metaRender(renderPlot, {
     plot(sample(..(input$n)))
   })
   observeEvent(input$p_output_code, {
     code <- expandChain(output$p())
     displayCodeModal(code)
   })
 }
 shinyApp(ui, server)
}
```
<span id="page-18-1"></span><span id="page-18-0"></span>

Evaluate an expression with meta mode activated

## Usage

```
withMetaMode(expr, mode = TRUE)
```
## Arguments

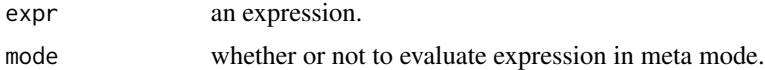

## Value

The result of evaluating expr.

## See Also

[expandChain\(\)](#page-4-1)

# <span id="page-19-0"></span>Index

## .., *[11](#page-10-0)*, *[13](#page-12-0)*, *[15](#page-14-0)*, *[17](#page-16-0)*

buildRmdBundle *(*buildScriptBundle*)*, [2](#page-1-0) buildRmdBundle(), *[6](#page-5-0)* buildScriptBundle, [2](#page-1-0) buildScriptBundle(), *[6](#page-5-0)*

deparse(), *[9](#page-8-0)* deparseCode *(*formatCode*)*, [9](#page-8-0) deparseCode(), *[9](#page-8-0)* displayCodeModal, [3,](#page-2-0) *[18](#page-17-0)* displayCodeModal(), *[6](#page-5-0)* domains, *[12](#page-11-0)*, *[14](#page-13-0)*

expandChain, [5](#page-4-0) expandChain(), *[10](#page-9-0)*, *[12–](#page-11-0)[16](#page-15-0)*, *[19](#page-18-0)*

formatCode, [9](#page-8-0)

icon(), *[3](#page-2-0)*, *[18](#page-17-0)* invisible(), *[5](#page-4-0)*

knitr::knit\_expand(), *[3](#page-2-0)*

library(), *[10](#page-9-0)* local(), *[11,](#page-10-0) [12](#page-11-0)*, *[14](#page-13-0)*, *[16](#page-15-0)*

```
metaAction, 10
metaExpr, 11
metaExpr(), 13, 15, 17
metaObserve, 12
metaObserve(), 5
metaObserve2 (metaObserve), 12
metaObserve2(), 11
metaReactive, 13
metaReactive(), 5
metaReactive2 (metaReactive), 13
metaReactive2(), 11
metaRender, 15
metaRender(), 5
metaRender2 (metaRender), 15
```
metaRender2(), *[11](#page-10-0)* newExpansionContext *(*expandChain*)*, [5](#page-4-0) observe(), *[12](#page-11-0)* option, *[14](#page-13-0)* outputCodeButton, *[4](#page-3-0)*, [17](#page-16-0) quote(), *[10](#page-9-0)[–12](#page-11-0)*, *[14](#page-13-0)*, *[16](#page-15-0)* reactive(), *[13](#page-12-0)* removeModal(), *[4](#page-3-0)* req(), *[13,](#page-12-0) [14](#page-13-0)*, *[16](#page-15-0)* return(), *[11,](#page-10-0) [12](#page-11-0)*, *[14](#page-13-0)*, *[16](#page-15-0)* rmarkdown::render(), *[3](#page-2-0)* shiny::actionButton(), *[17](#page-16-0)* shiny::fileInput(), *[7](#page-6-0)* shiny::plotOutput, *[18](#page-17-0)* shiny::reactive(), *[15](#page-14-0)* shiny::renderPlot, *[16](#page-15-0)* shiny::renderText, *[16](#page-15-0)* shiny::renderUI, *[16](#page-15-0)* shiny::textOutput, *[18](#page-17-0)* source, *[10](#page-9-0)* srcref, *[14](#page-13-0)* styler::style\_text(), *[9](#page-8-0)* styleText *(*formatCode*)*, [9](#page-8-0) validateCssUnit(), *[18](#page-17-0)* withMetaMode, [19](#page-18-0) withMetaMode(), *[12,](#page-11-0) [13](#page-12-0)*, *[15](#page-14-0)*